Nike Plus [Manual](http://docs.ozracingcorp.com/get.php?q=Nike Plus Manual Sync Iphone) Sync Iphone >[>>>CLICK](http://docs.ozracingcorp.com/get.php?q=Nike Plus Manual Sync Iphone) HERE<<<

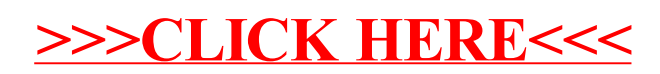